## **DB\_TRANS\_COMMIT**

## DB\_TRANS\_COMMIT action

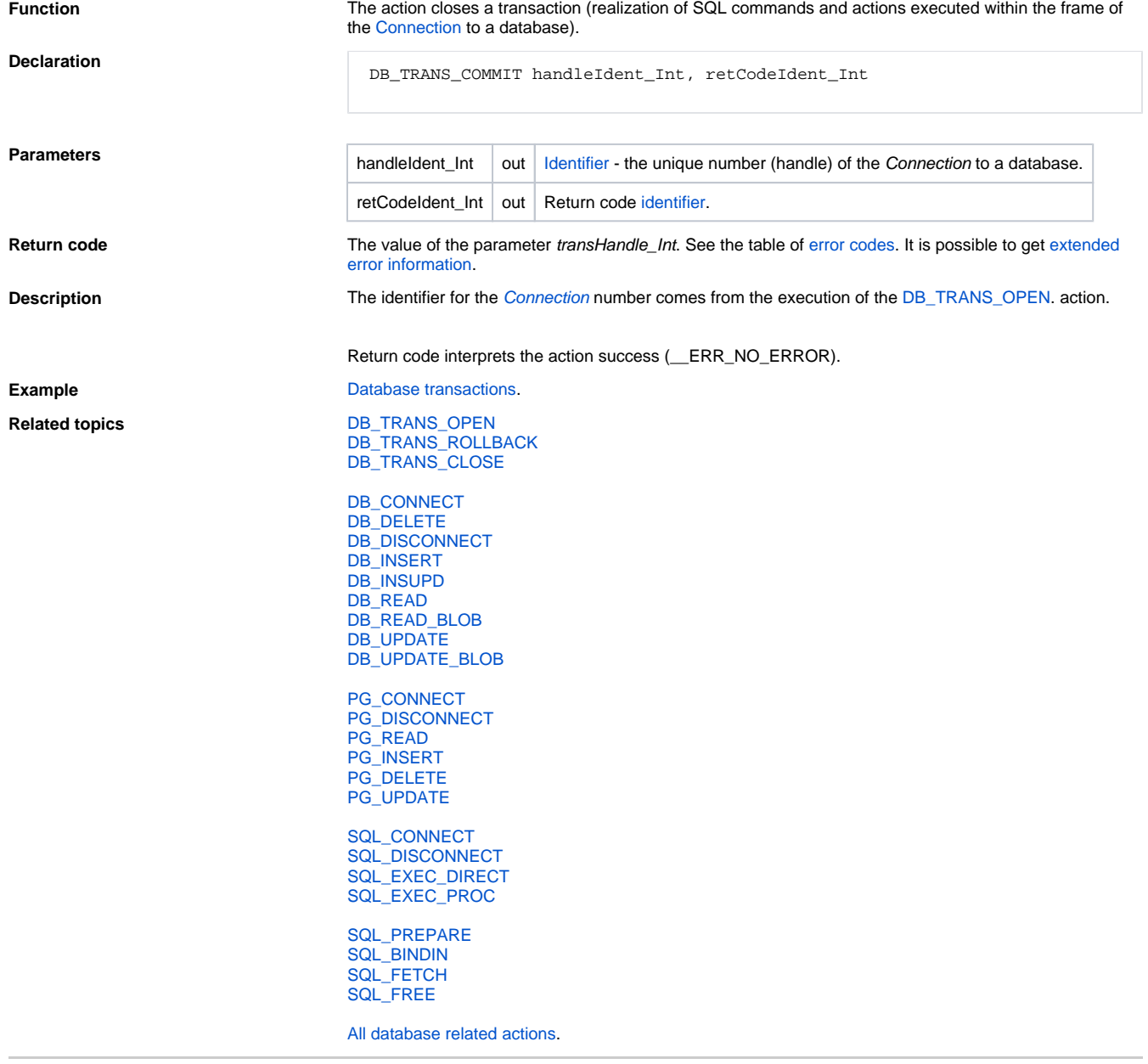

**Related pages:** [Script actions](https://doc.ipesoft.com/display/D2DOCV22EN/Script+Actions)